# **was man mit dem lasercutter machen kann**

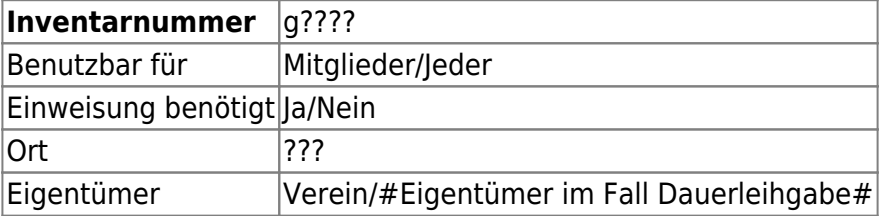

## **Ansprechpartner**

 $\bullet$ 

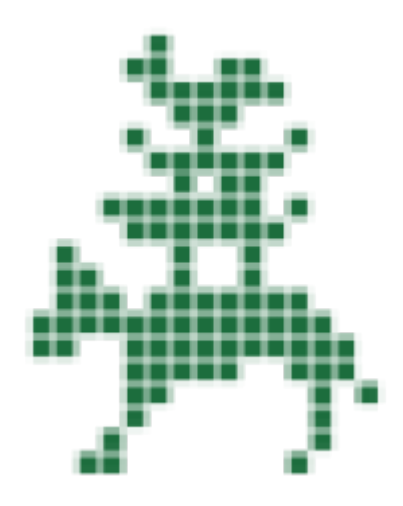

### **Verbrauchsmaterial**

 $\bullet$  ...

#### **Dokumentation**

TODO

#### **Weiterführende Links**

 $\bullet$  ...

Hackerspace Bremen e.V. - https://wiki.hackerspace-bremen.de/

Last

update: 2022-11-17 22:34 geraetschaften:lasercutter:was\_man\_mit\_dem\_lasercutter\_machen\_kann https://wiki.hackerspace-bremen.de/geraetschaften/lasercutter/was\_man\_mit\_dem\_lasercutter\_machen\_kann?rev=1458747193

#### From:

<https://wiki.hackerspace-bremen.de/> - **Hackerspace Bremen e.V.**

#### Permanent link:

**[https://wiki.hackerspace-bremen.de/geraetschaften/lasercutter/was\\_man\\_mit\\_dem\\_lasercutter\\_machen\\_kann?rev=1458747193](https://wiki.hackerspace-bremen.de/geraetschaften/lasercutter/was_man_mit_dem_lasercutter_machen_kann?rev=1458747193)**

Last update: **2022-11-17 22:34**

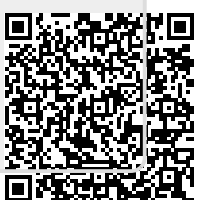